**Introduction**

**Métier**

**Open Source**

**Standards**

**Architecture**

**Fonctions**

**Technologie**

**Contacts**

#### Présentation

# WaynaSoft

WebMapper

François Badet

#### **WaynaSoft Introduction Métier Open Source Standards Architecture Fonctions Technologie**

# Introduction / Agenda

- Le métier de WaynaSoft
- Open Source: un choix stratégique
- Standards: un choix logique
- Architecture de WebMapper
- Principales fonctionnalités de WebMapper
- Technologie WebMapper
	- pour le Web Designer
	- pour l'Administrateur
	- pour de Développeur Applicatif
- **Contacts**

**04/04/07 Géo-Evénement 2007 2**

**Contacts**

**Introduction**

**Métier**

**Open Source**

**Standards**

**Architecture**

**Fonctions**

**Technologie**

**Contacts**

# Le métier de WaynaSoft

- Conception et distribution de solutions Open Source pour l'information géographique:
	- une gamme de logiciels basée sur des composants logiciels Open Source existants,
	- une gamme de services de formation, supportmaintenance, conseil-assistance,
- Afin de répondre aux besoins croissants de diffusion d'information géographique via Internet
- En privilégiant:
	- l'ergonomie et la facilité d'utilisation
	- l'extensibilité fonctionnelle

**Introduction**

**Métier**

**Open Source**

**Standards**

**Architecture**

**Fonctions**

**Technologie**

**Contacts**

# Le métier de WaynaSoft

- WaynaSoft possède et cultive un savoir faire en:
	- développement informatique applicatif
	- technologies Internet clefs (DHTML, XML, XSLT, AJAX, ...)
- WaynaSoft possède une expertise dans les technologies clefs de l'information géospatiale:
	- bases de données "spatiales"
	- spécifications de l'Open Geospatial Consortium (OGC)
	- serveur d'informations géographiques et cartographiques

**Introduction**

**Métier**

**Open Source**

**Standards**

**Architecture**

**Fonctions**

**Technologie**

**Contacts**

# Open Source: un choix stratégique

- WaynaSoft a fait le choix stratégique de l'Open Source:
	- intérêt croissant des entreprises et des administrations pour l'Open Source,
	- des avantages indéniables (coût initial, qualité et sécurité, adaptabilité et flexibilité, respect des standards, ...)
- WaynaSoft répond à des besoins non couverts en proposant des logiciels Open Source "packagés":
	- certification de la qualité des logiciels Open Source,
	- relation avec les communautés de développement,
	- maîtrise des coûts d'utilisation et de maintenance,
- **04/04/07 Géo-Evénement 2007 5** – offre de support et de maintenance.

**Introduction**

**Métier**

**Open Source**

**Standards**

**Architecture**

**Fonctions**

**Technologie**

**Contacts**

# Standards: un choix logique

- WaynaSoft privilégie l'utilisation de standards matures et reconnus:
	- les données géographiques "coeur de métiers" des uns servent de données de références à d'autres utilisateurs,
	- il y a un fort besoin de communication et d'interopérabilité entre systèmes hétérogènes
	- Importance des standards internet
- Importance des standards de l'OGC

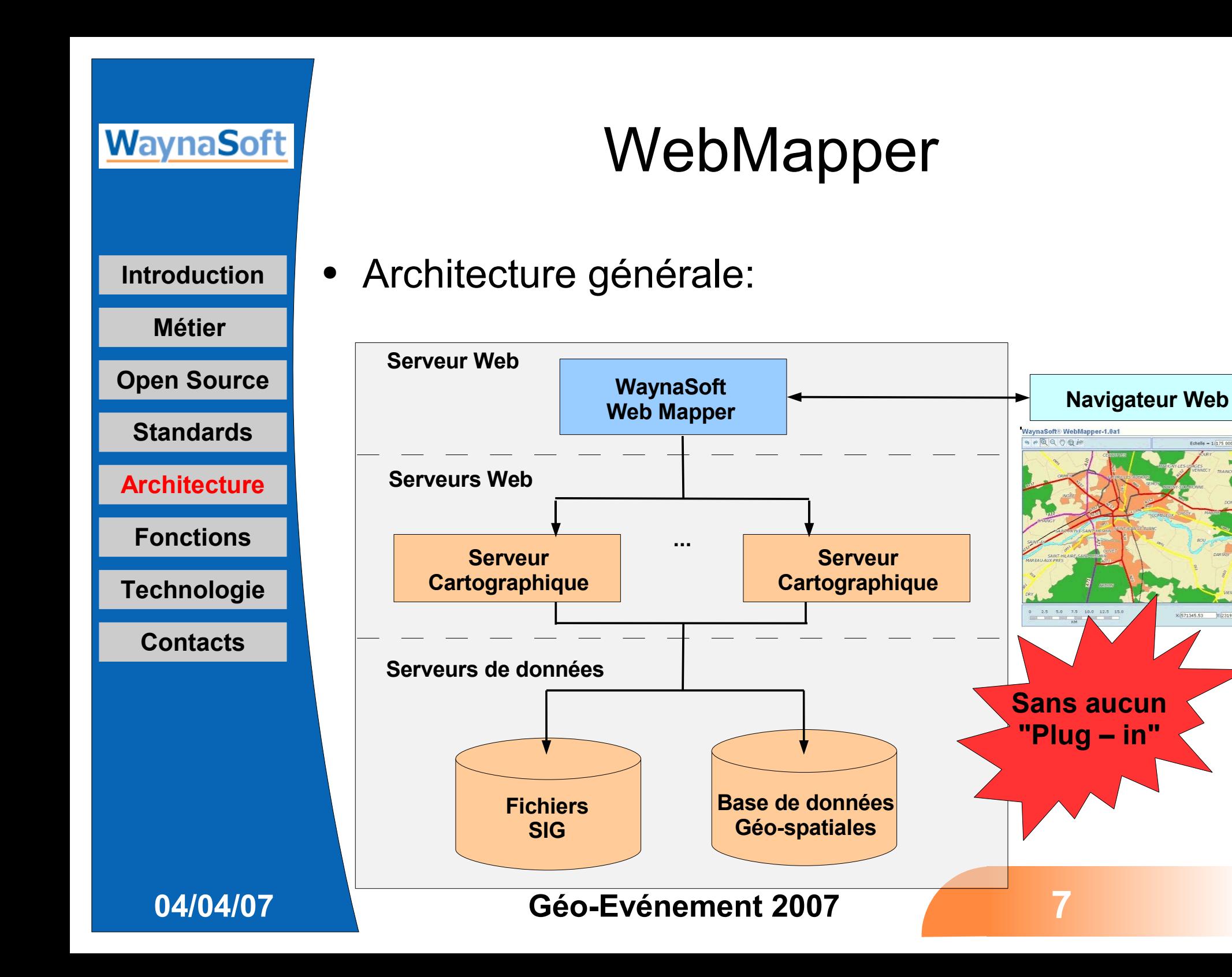

#### WebMapper

#### WaynaSoft® WebMapper-1.2

#### **Carte de Localisation**

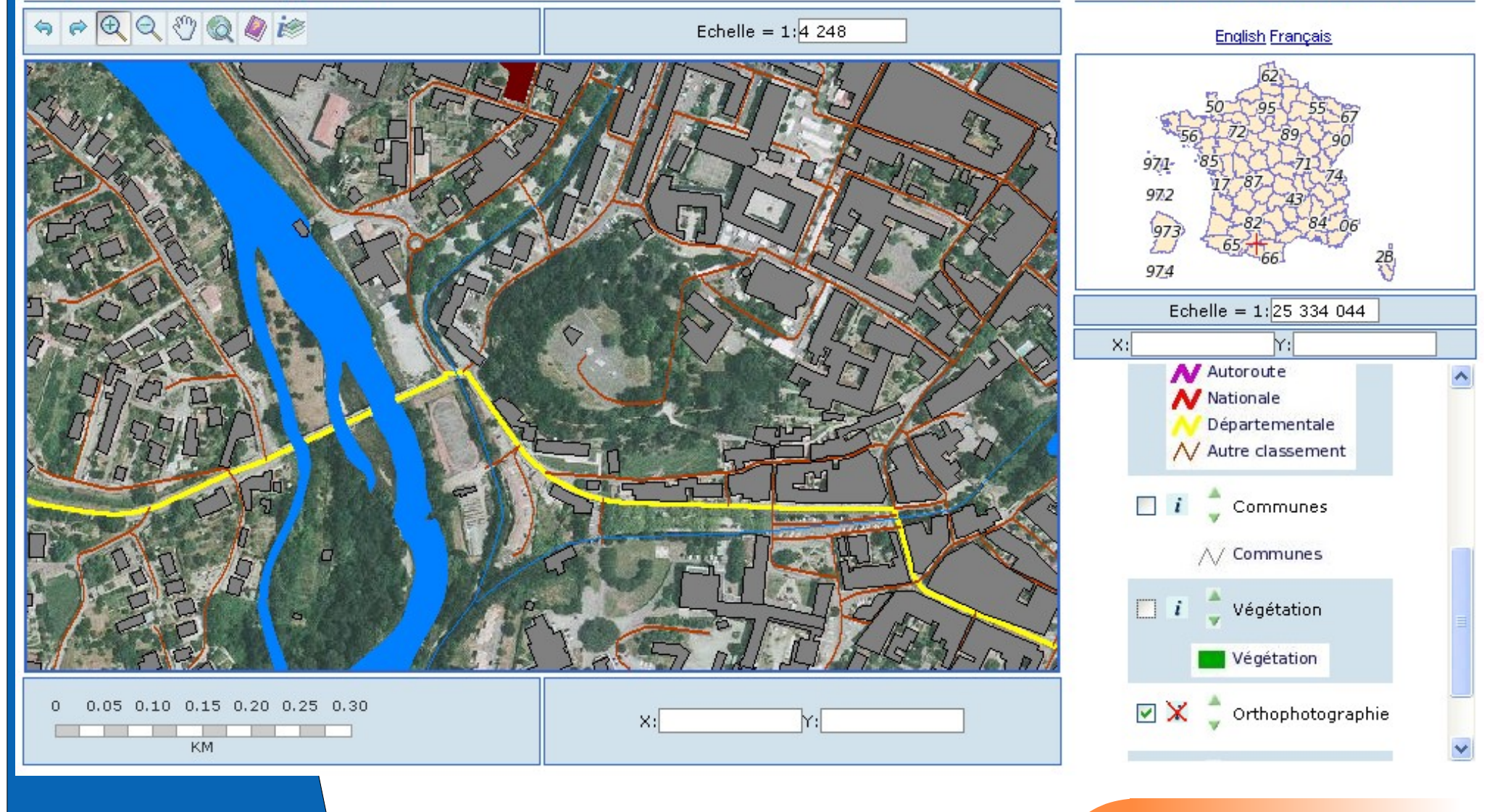

#### **WaynaSoft Introduction Métier Open Source Standards Architecture Fonctions Technologie**

**Contacts**

### Principales fonctionnalités de WebMapper

- **Fenêtre cartographique** principale avec:
	- affichage dynamique
	- barre d'outils zoom
	- valeur d'échelle
	- barre d'échelle
	- position dynamique du curseur

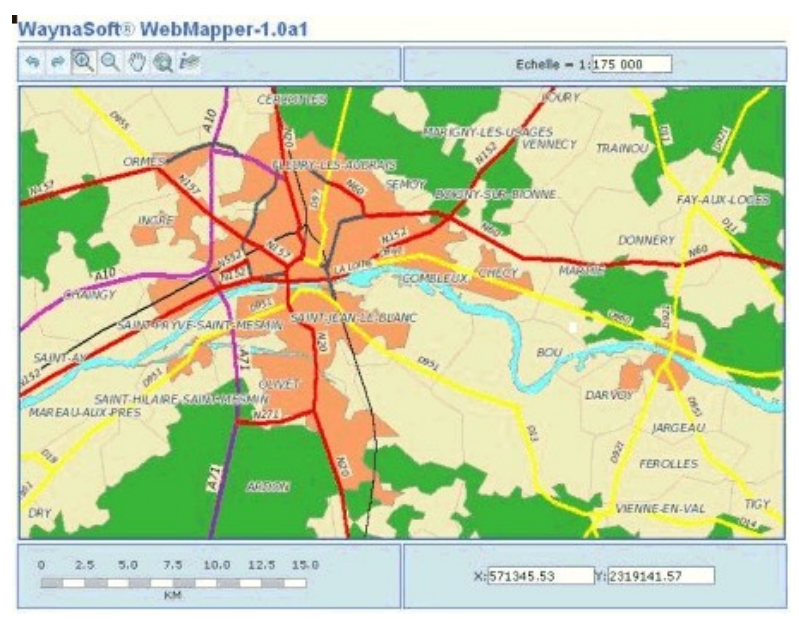

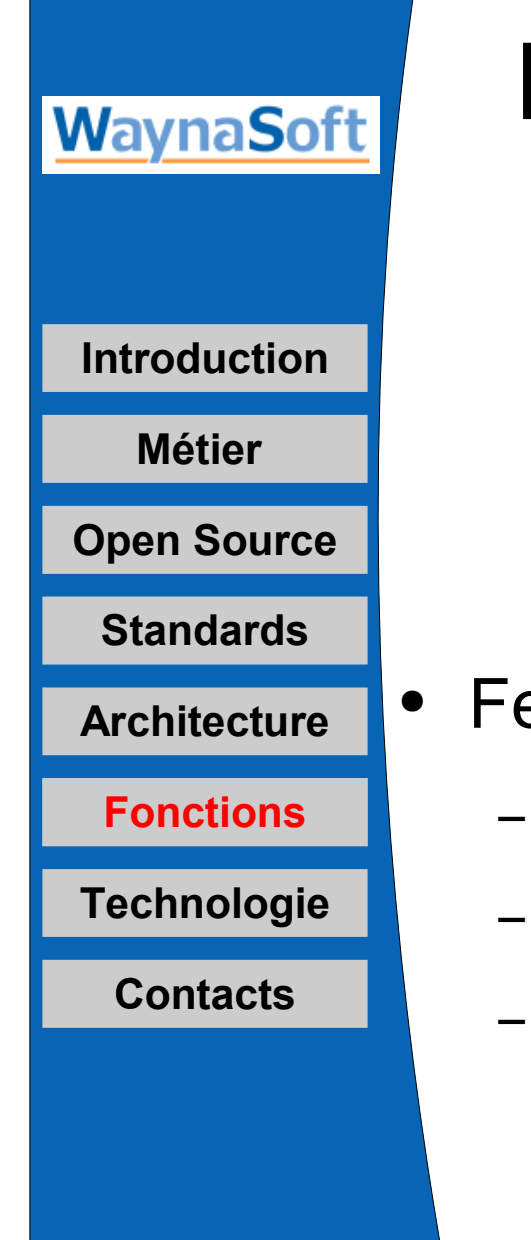

### Principales fonctionnalités de WebMapper

#### enêtre de localisation

- liée à la fenêtre principale
- valeur d'échelle
- position dynamique du curseur

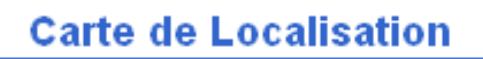

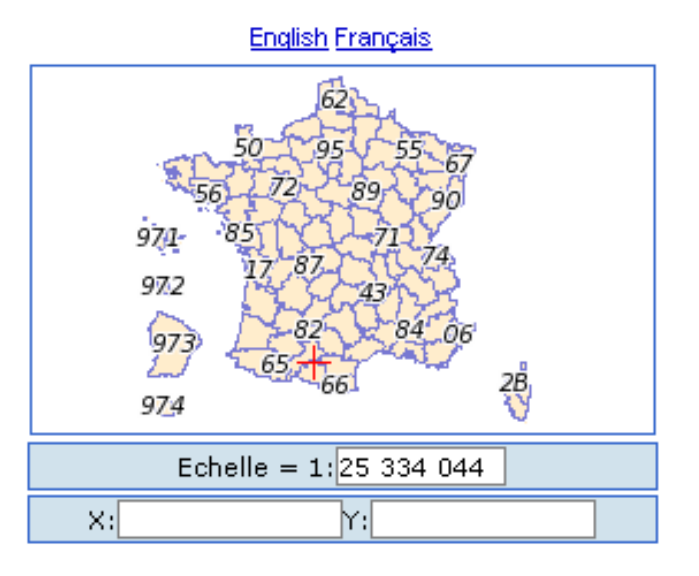

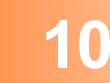

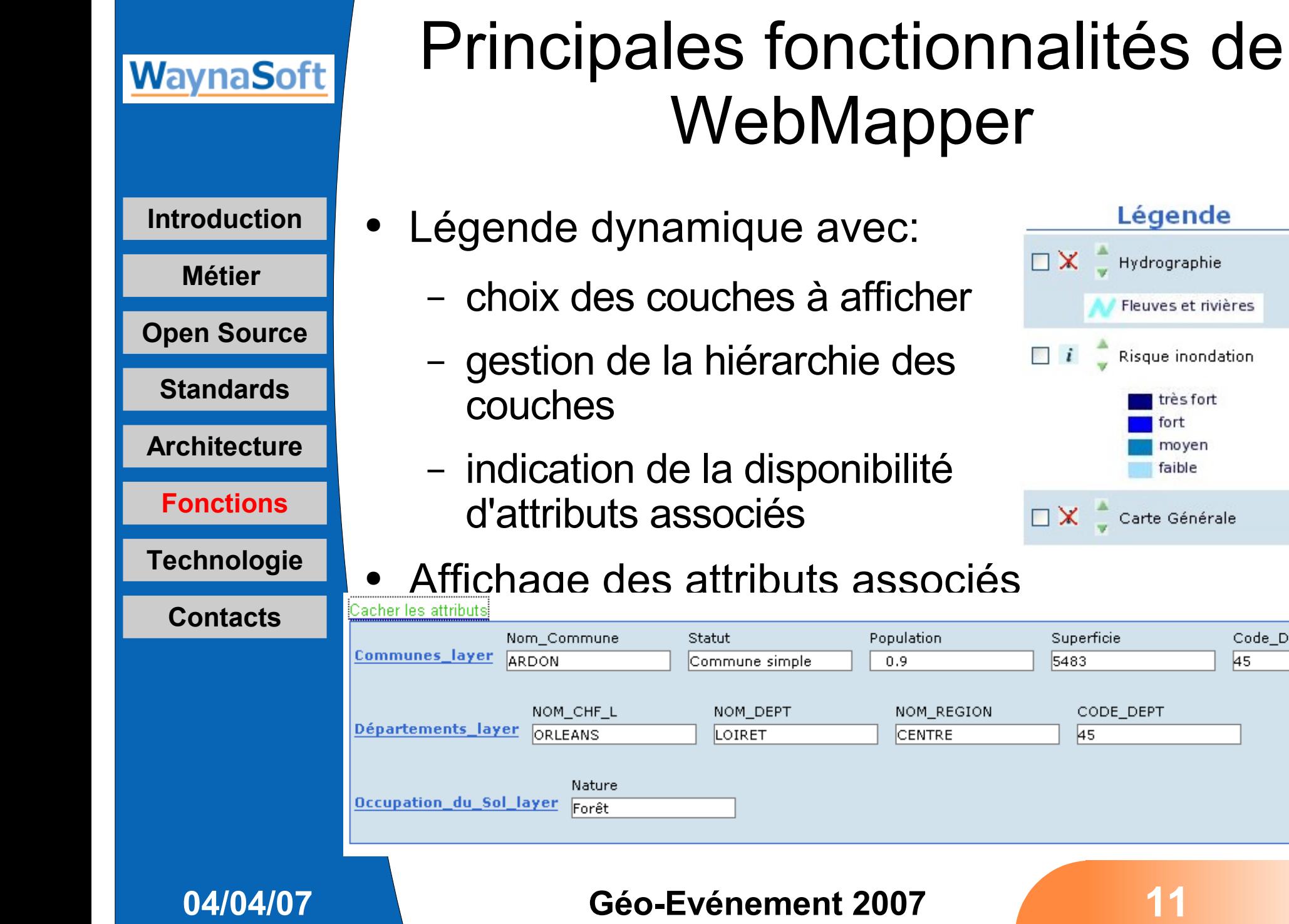

Code\_Département

 $\overline{45}$ 

**Introduction**

**Métier**

**Open Source**

**Standards**

**Architecture**

**Fonctions**

**Technologie**

**Contacts**

# Technologie WebMapper

- Basé sur la librairie mapbuilder-lib (LGPL)
- Architecture Modèle-Vue-Contrôleur (MVC)
	- Modèle(s) --> données
	- Vue(s) --> affichages ("widgets")
	- Contrôleur(s)--> boutons, événement... ("tools")
	- les fonctionnalités disponibles sont listées dans un fichier "config.xml"
- Technologie 100% AJAX (Javascript et XML)
- Utilisation des spécifications OGC:
	- WMS, WFS pour l'accès aux géo-données
- **04/04/07 Géo-Evénement 2007 12** – WMC, SLD pour leur représentation

**Introduction**

**Métier**

**Open Source**

**Standards**

**Architecture**

**Fonctions**

**Technologie**

**Contacts**

### Mise en Oeuvre de WebMapper

• Pour le Web designer: une application WebMapper = 1 page "html/css" avec:

– une référence au fichier de config:

<script>var mbConfigUrl='Config.xml';</script>

– le chargement de la librairie:

<body onload="mbDoLoad()">...

– placement des "widget" dans des éléments <div> <div id="mainMapPane"></div> <div id="locatorMap"></div>

<div id="layerControl"></div>

**Introduction**

**Métier**

**Open Source**

**Standards**

**Architecture**

**Fonctions**

**Technologie**

**Contacts**

# Mise en Oeuvre de WebMapper

- Pour l'Administrateur:
	- choisir et lister les fonctionnalités disponibles dans un fichier "Config.xml" ,
	- définir les couches d'information géographique (WMS/WFS) et leur représentation dans un fichier "Context.xml" en utilisant les spécifications OGC:
		- WMC: Web Mapping Context
		- SLD: Style Layer Definition
- Chaque utilisateur peut avoir
	- ses propres fonctionnalités
- **04/04/07 Géo-Evénement 2007 14** – ses propres représentations cartographiques Triplet ("Utilisateur";"Config.xml";"Context.xml")

**Introduction**

**Métier**

**Open Source**

**Standards**

**Architecture**

**Fonctions**

**Technologie**

**Contacts**

# Mise en Oeuvre de WebMapper

• Pour le Développeur:

- écrire les fonctionnalités des "widget" en Javascript: "widget.js"
- déterminer l'apparence des widget à l'aide de "widget.xsl"

**Introduction**

**Métier**

**Open Source**

**Standards**

**Architecture**

**Fonctions**

**Technologie**

**Contacts**

● WebMapper est un logiciel "prêt à l'emploi" , disponibles en licence GPL avec des "templates" directement utilisables:

Conclusion

– fichier html standards

- fichier "config.xml" standards
- exemples de fichier "context.xml"
- WebMapper est simple à administrer via 2 fichiers xml "config.xml" et de "context.xml"
- WebMapper est adaptable et extensible et constitue un "frame work" de développement applicatif AJAX géographique

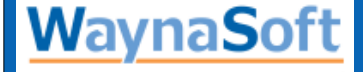

**Introduction**

**Métier**

**Open Source**

**Standards**

**Architecture**

**Fonctions**

**Technologie**

**Contacts**

#### Merci de votre attention

# WaynaSoft

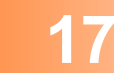

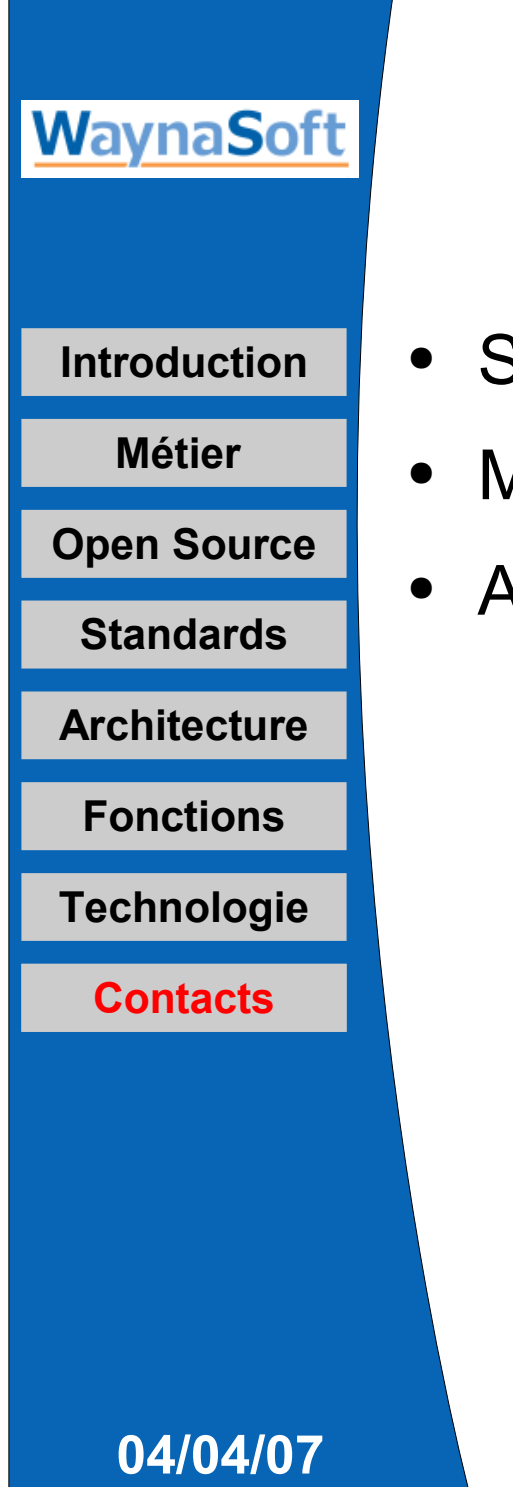

### Contacter WaynaSoft

- Site internet: <http://www.waynasoft.com/fr>
- Messagerie: [infos@waynasoft.com](mailto:infos@waynasoft.com)
- Adresse:

4 rue Simone Weil 78960 Voisins-le-Bretonneux France tél.:+33 1 30 96 64 58

François Badet

[f.badet@waynasoft.com](mailto:f.badet@waynasoft.com)